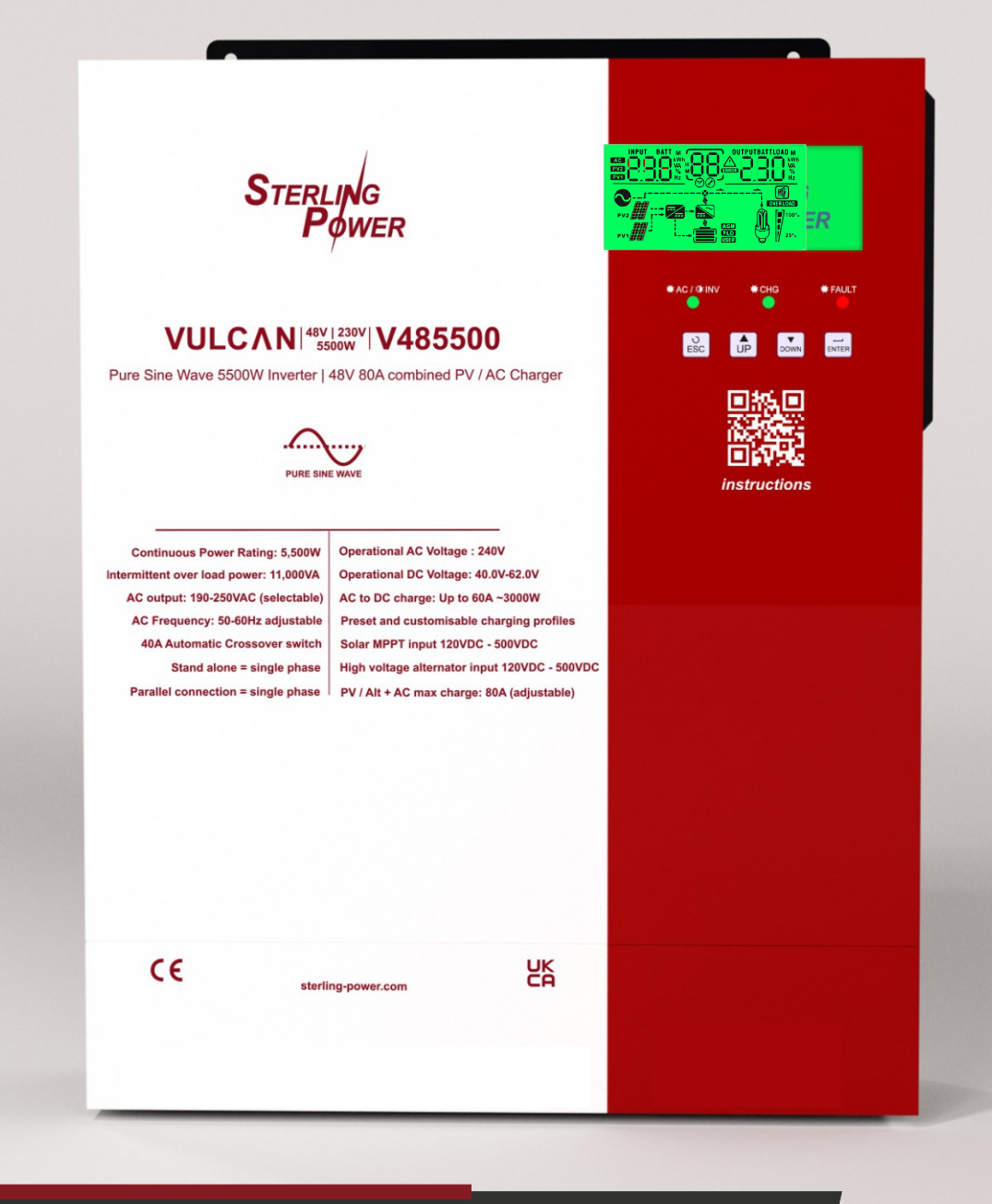

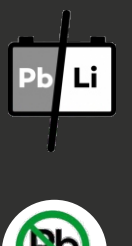

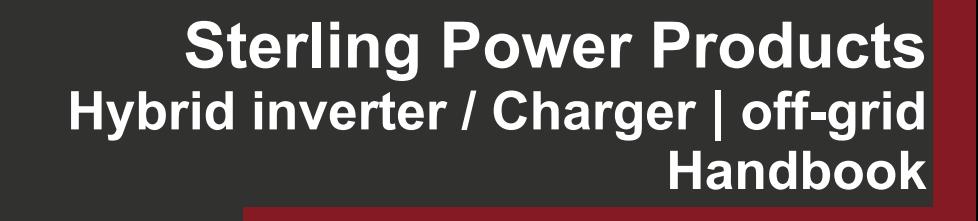

**V485500**

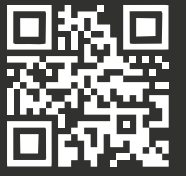

For latest instructions scan this QR code

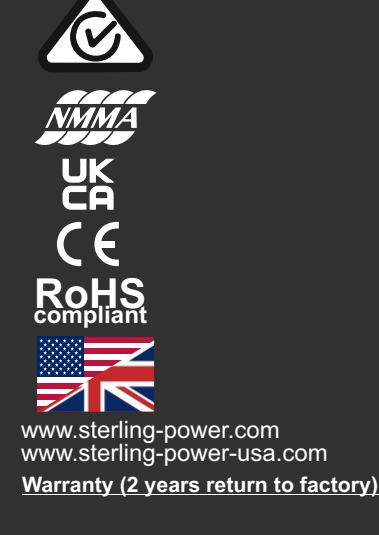

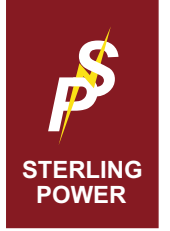

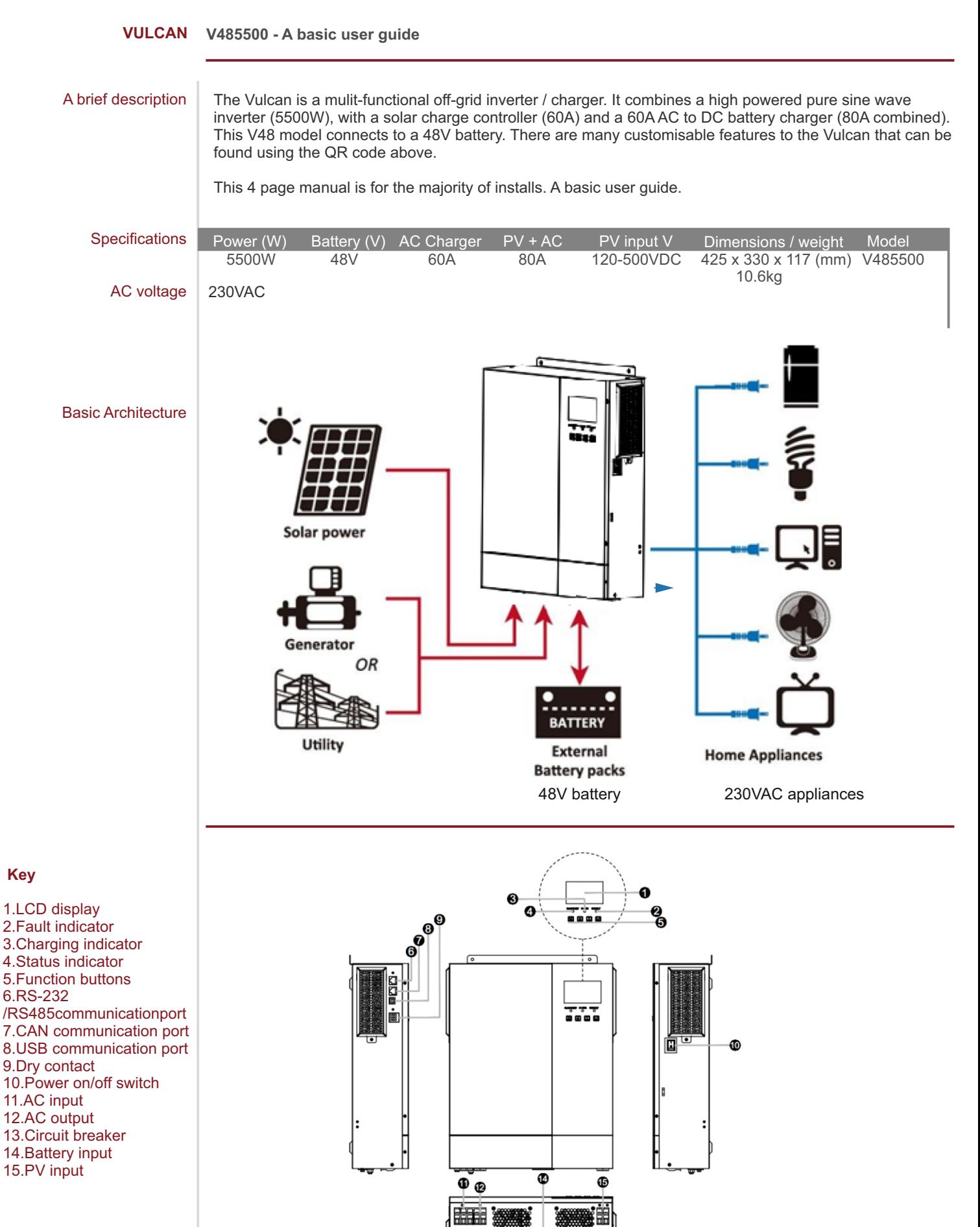

 $\overline{\mathbf{1}}$ 

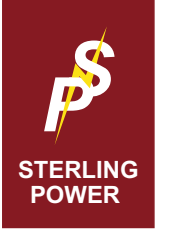

## **VULCAN OVERVIEW Basic Installation**

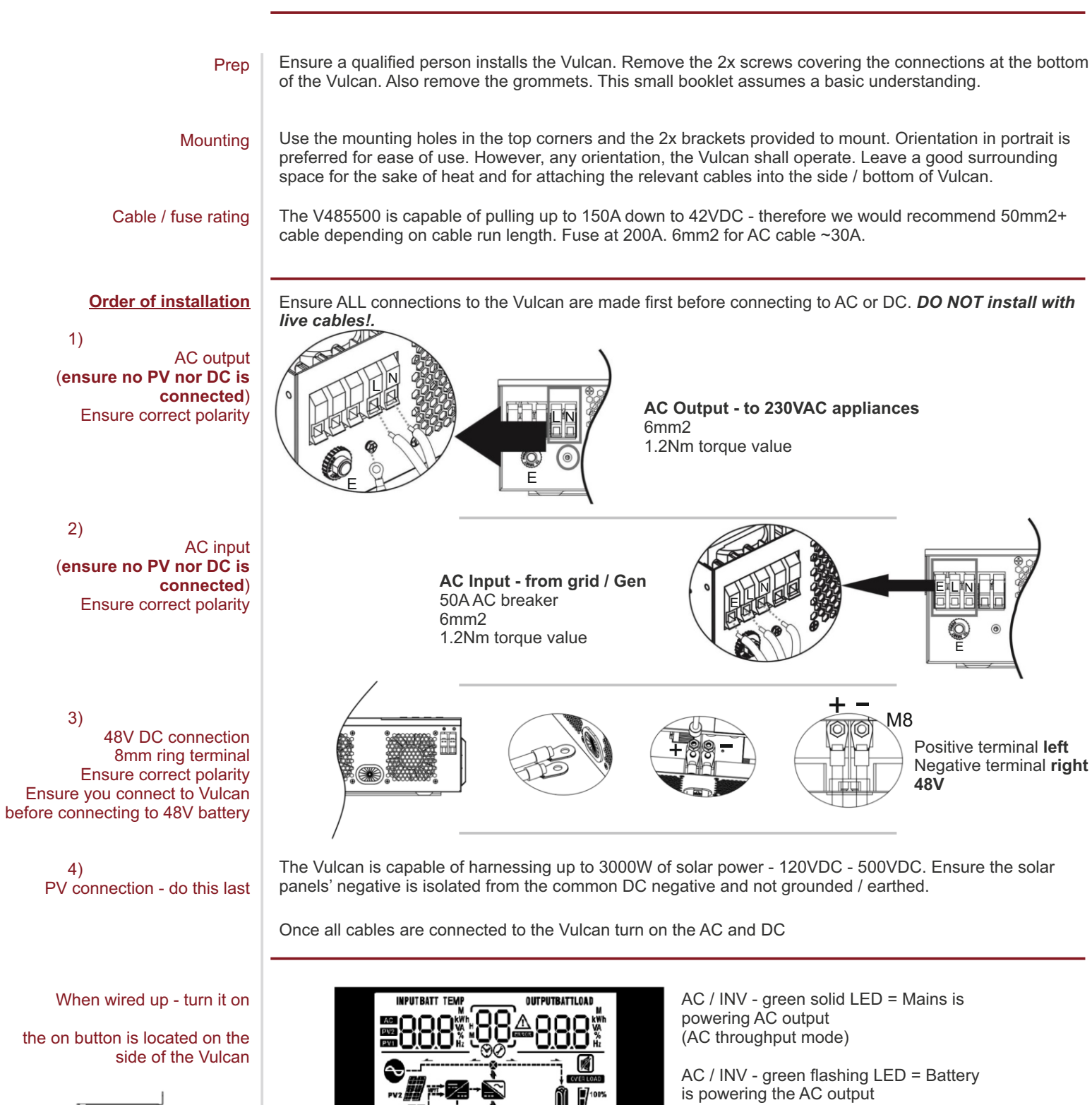

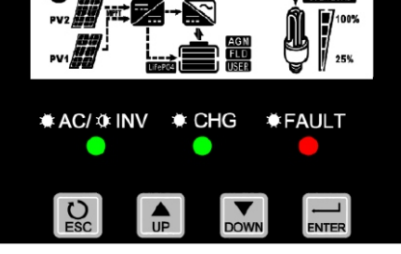

CHG - green solid LED = Battery is full CHG - green flashing LED = Battery is charging

(Inverter)

FAULT - red solid LED = inverter fault FAULT - red flashing LED = warning

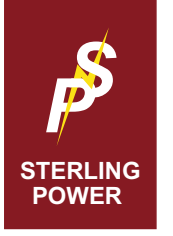

## **TURNING ON The screen**

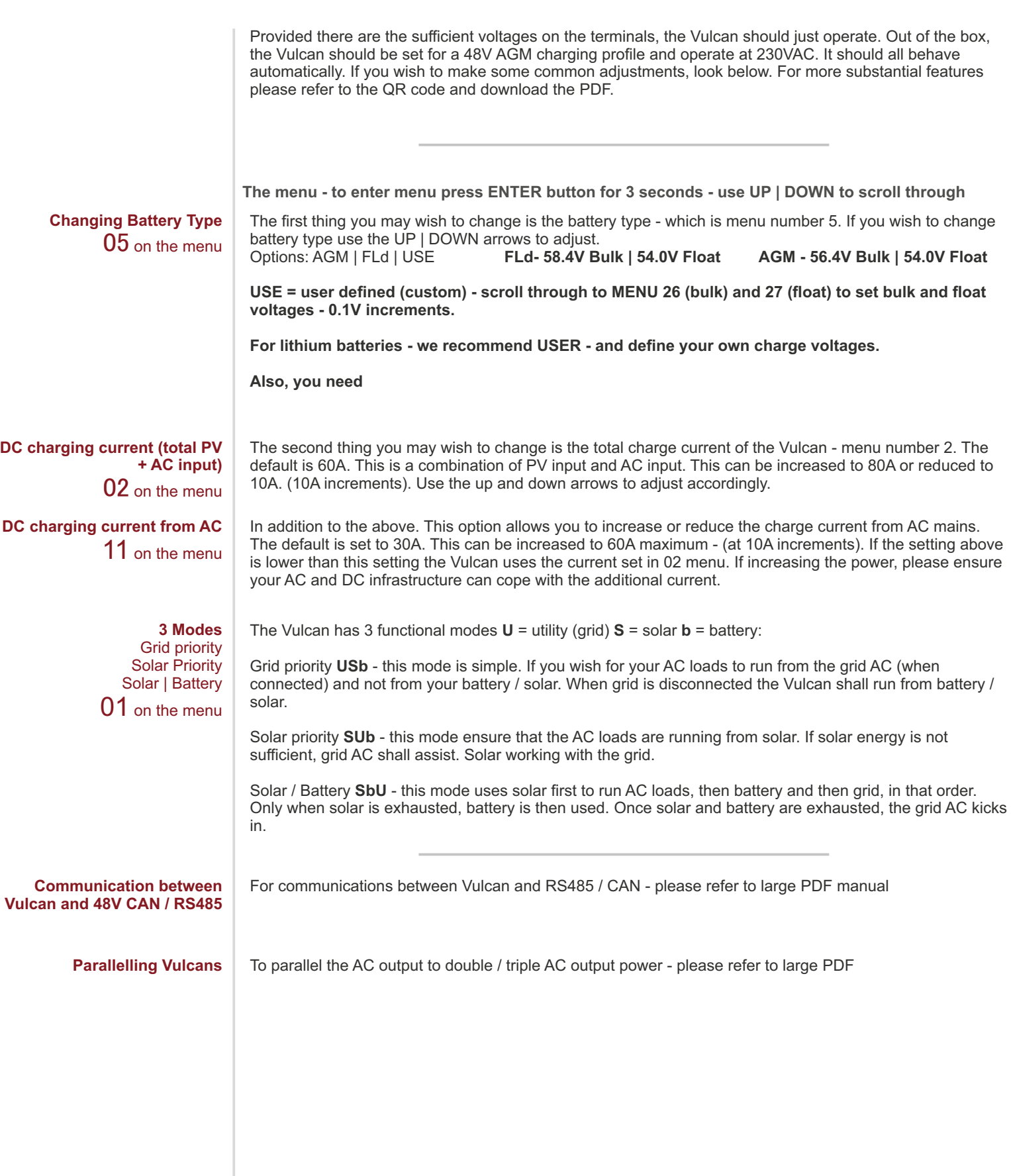